### **PROBLEMA 1 – Parte a)**

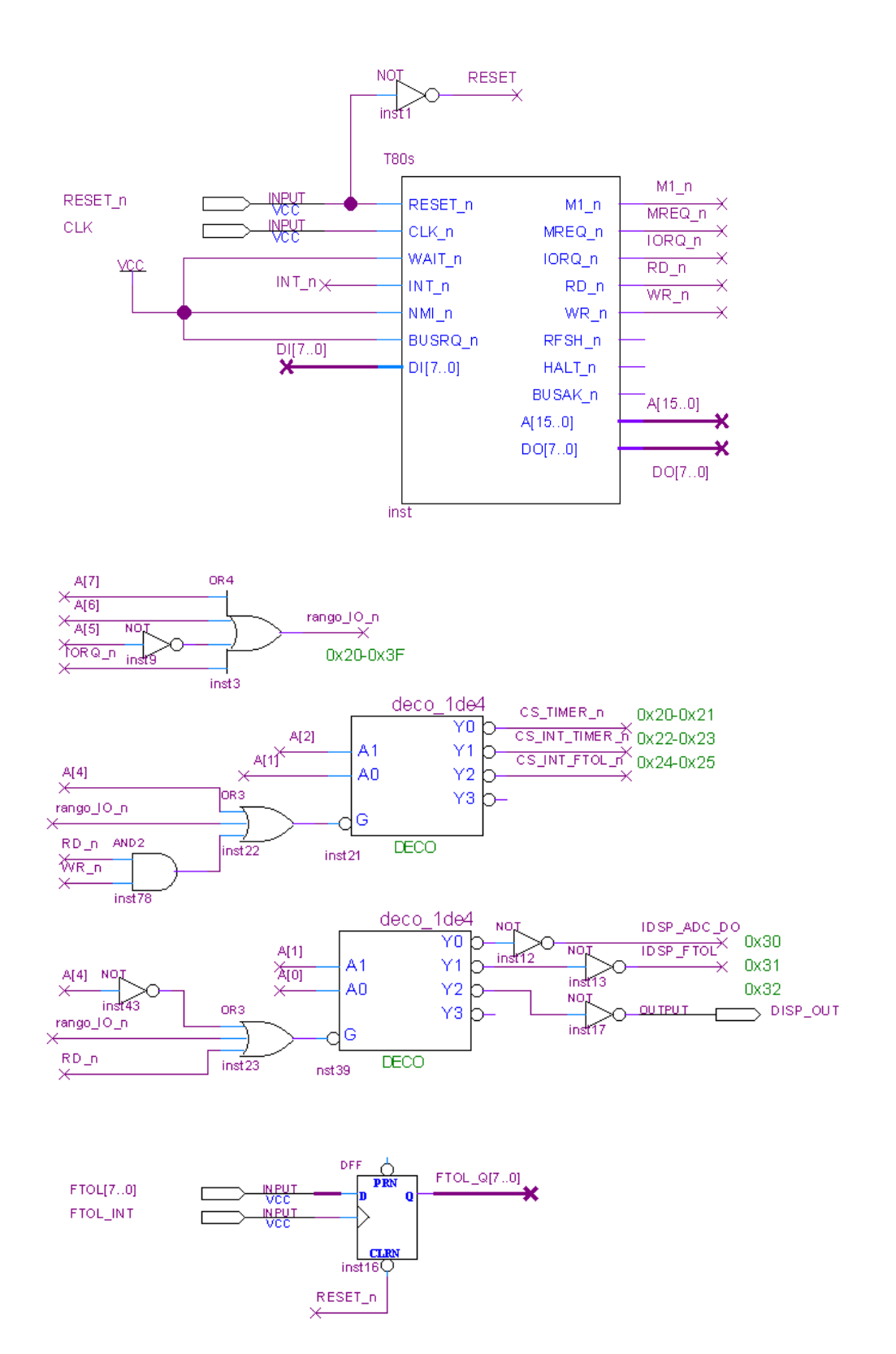

Pag. 1/8

# FACULTAD DE INGENIERIA INTRODUCCION A LOS MICROPROCESADORES UNIVERSIDAD DE LA REPUBLICA JULIO 2014

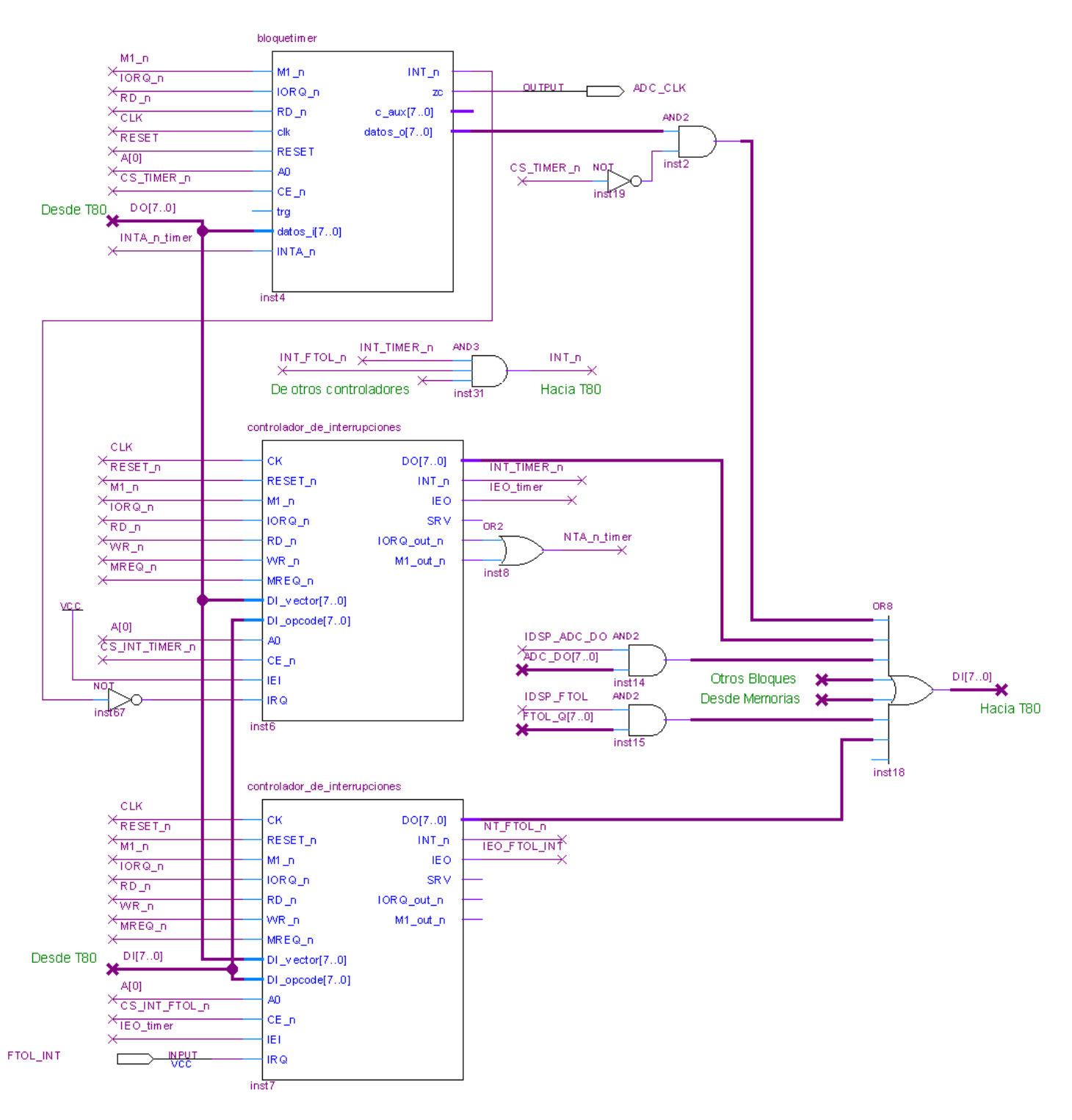

#### FACULTAD DE INGENIERIA INTRODUCCION A LOS MICROPROCESADORES UNIVERSIDAD DE LA REPUBLICA VERSIONE DE LA REPUBLICA CONTRA LA CONSTITUCIÓN DE LA REPUBLICA DE LA CONTRA LA CO **Parte b) -- isr de ftol\_int y timer -- isr\_timer: +-------+ 0xFFFF | | | vacío | | | | | +-------+ 0x8000 (comienza vacío) |T.Int | <- a partir de 0x7000 |Ocupado| <- 0x4000 a 0x4FFF +-------+ 0x4000 (comienzo RAM) | | |p.ppal | <- 0x0000 a 0x0FFF +-------+ 0x0000 (comienzo ROM) org 0x1000 isr\_ftol\_int: ;resetear bandera de cruce por -TOL ;si FTOL[7] = 0 ; configurar timer período 1ms ;sino ; configurar timer período 10ms ;fin\_si FTOL[7] = 0 ;TOL = FTOL and 0x0F**  $;\text{TOL}$   $\text{neg} = \text{neg}(\text{tol})$ **ei push af push bc ld a,0x00 ld (cruce\_TOL\_neg),a in a, (FTOL) ld b,a bit 7,a jp z, conf\_1ms conf\_10ms: ld a,cuenta\_10ms jr conf\_timer conf\_1ms: ld a,cuenta\_1ms conf\_timer: out (TIMER),a ld a, cw\_timer out (TIMER+1),a ;restart cuenta ld a,b and 0x0f ld (TOL),a neg ld (TOL\_neg),a pop bc pop af reti ; si ya se cruzó -TOL ; lee valor de ADC ; si valor leído > TOL ; pulso en DISP\_OUT ; set bandera DISP\_FLAG ; reset bandera de cruce por -TOL ; fin ; sino ; fin ; sino ; lee valor de ADC ; si valor leído < -TOL ; set bandera de cruce por -TOL ; fin ; sino ; fin ei push af push bc ld a, (cruce\_TOL\_neg) cp 0x00 jp z, esperando\_TOL\_neg esperando\_TOL: in a, (ADC\_DO) ld b, a ld a, (TOL) cp b ;TOL – valor leído jp P, fin disparo\_detectado: ld a, 0xFF ld (DISP\_FLAG),a in a, (DISP\_OUT),a ;pulso con deco ld a, 0x00 ld (cruce\_TOL\_neg),a jp fin esperando\_TOL\_neg: in a, (ADC\_DO) ld b, a ld a, (TOL\_neg) cp b ;TOL\_neg – valor leído jp P, fin seteo\_TOL\_neg: ld a, 0xFF ld (cruce\_TOL\_neg),a fin: pop bc pop af reti**

FACULTAD DE INGENIERIA INTRODUCCION A LOS MICROPROCESADORES UNIVERSIDAD DE LA REPUBLICA VERSIONE DE LA REPUBLICA CONTRA LA CONSTITUCIÓN DE LA REPUBLICA DE LA CONTRA LA CO

Parte c) ----- **INIT DET DISP** ----**org 0x1500 INIT\_DET\_DISP: ; cargo tabla int ; inicializo variables: ; - cruce\_TOL\_neg ; - TOL y TOL\_neg ; configuro cont. Int timer ; configuro cont. Int Ftol push af push ix push hl ld ix, INICIO\_T\_INT ld hl, isr\_timer ld (ix + vi\_timer), L ld (ix + vi\_timer + 1), H ld hl, isr\_ftol\_int ld (ix + vi\_ftol), L ld (ix + vi\_ftol + 1), H ld a, 0x00 ld (cruce\_TOL\_neg), a ld a, TOL\_INI ld (TOL), a neg ld (TOL\_neg), a ld a, vi\_timer out (INT\_TIMER), a ;conf. vector out (INT\_TIMER+1), a ;borra I pendiente ; - int. Habilitada (1) ld a, vi\_ftol out (INT\_FTOL), a ;conf. vector out (INT\_FTOL+1), a ;borra I pendiente ; - arranque auto(0) ld a, palabra\_1ms out (TIMER),a ld a, cw\_timer out (TIMER+1),a pop hl pop ix pop af ret org 0x5000 ;; variables cruce\_TOL\_neg : DB TOL : DB TOL\_neg : DB DISP\_FLAG : DB ;; definicion de ctes TOL\_INI EQU 0x0F ;val. inic. TIMER EQU 0x20 INT\_TIMER EQU 0x22 INT\_FTOL EQU 0x24 ADC\_DO EQU 0x30 FTOL EQU 0x31 DISP\_OUT EQU 0x32 INICIO\_T\_INT EQU 0x7000 vi\_timer EQU 0x08 vi\_ftol EQU 0x0A ;CW: ; - trigger no importa (0) ; - sw reset (1) ; - prescaler 2^12 = 4096 = 1100b cw\_timer EQU 10101100 ; 1ms = 1x10^-3 s ; => cte \* (fclk/prescaler)^-1 = 1x10^-3 ; => cte = 40960\*10^3 / 4096 \* 1x10^-3 ; => cte = 10 cuenta\_1ms EQU 9 ; 10-1 cuenta\_10ms EQU 99 ; 100-1**

**PROBLEMA 2 – Solución**

**a) Hardware**

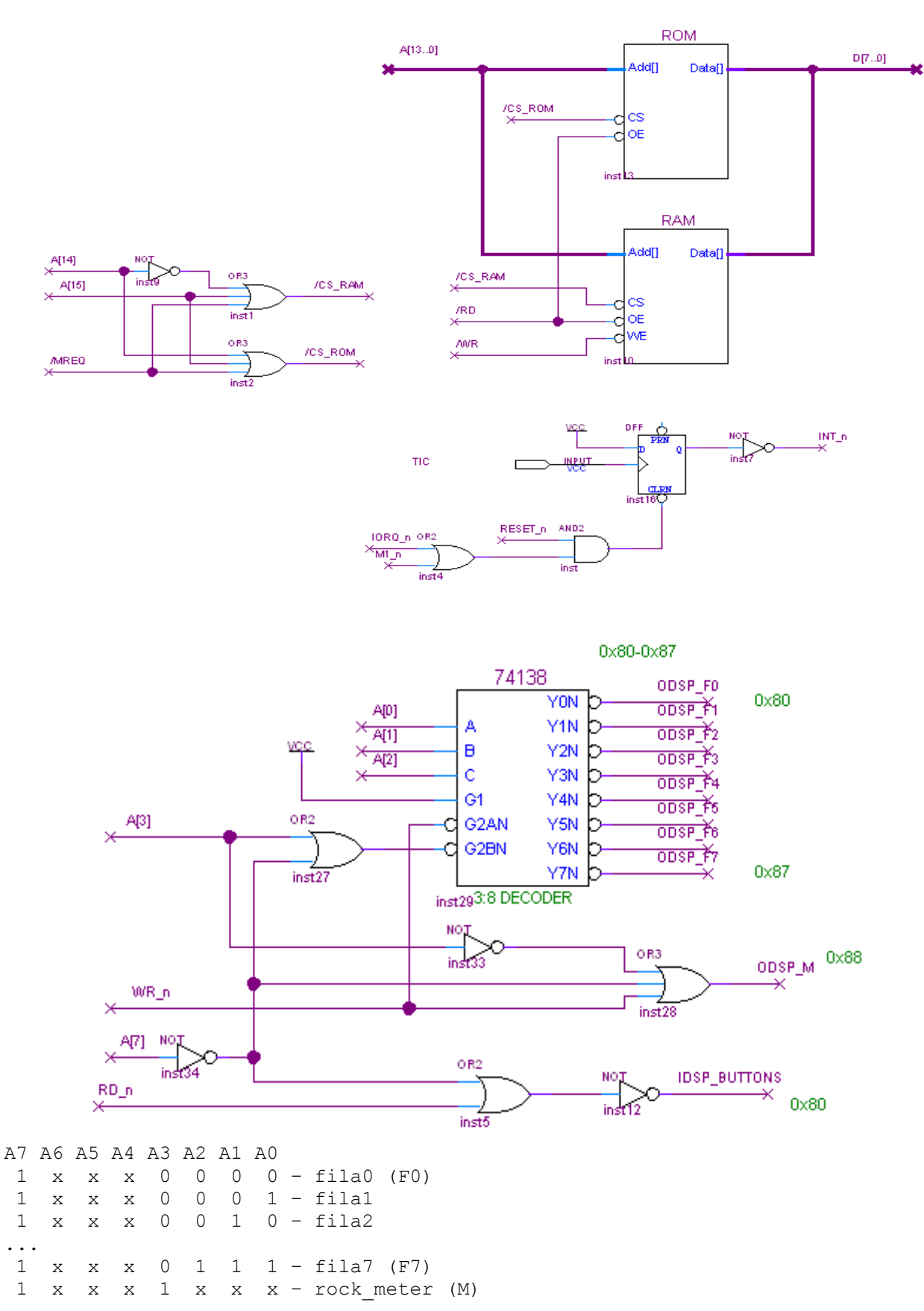

 $1 \times x \times x \times x \times x -$  Buttons (128 fantasmas)

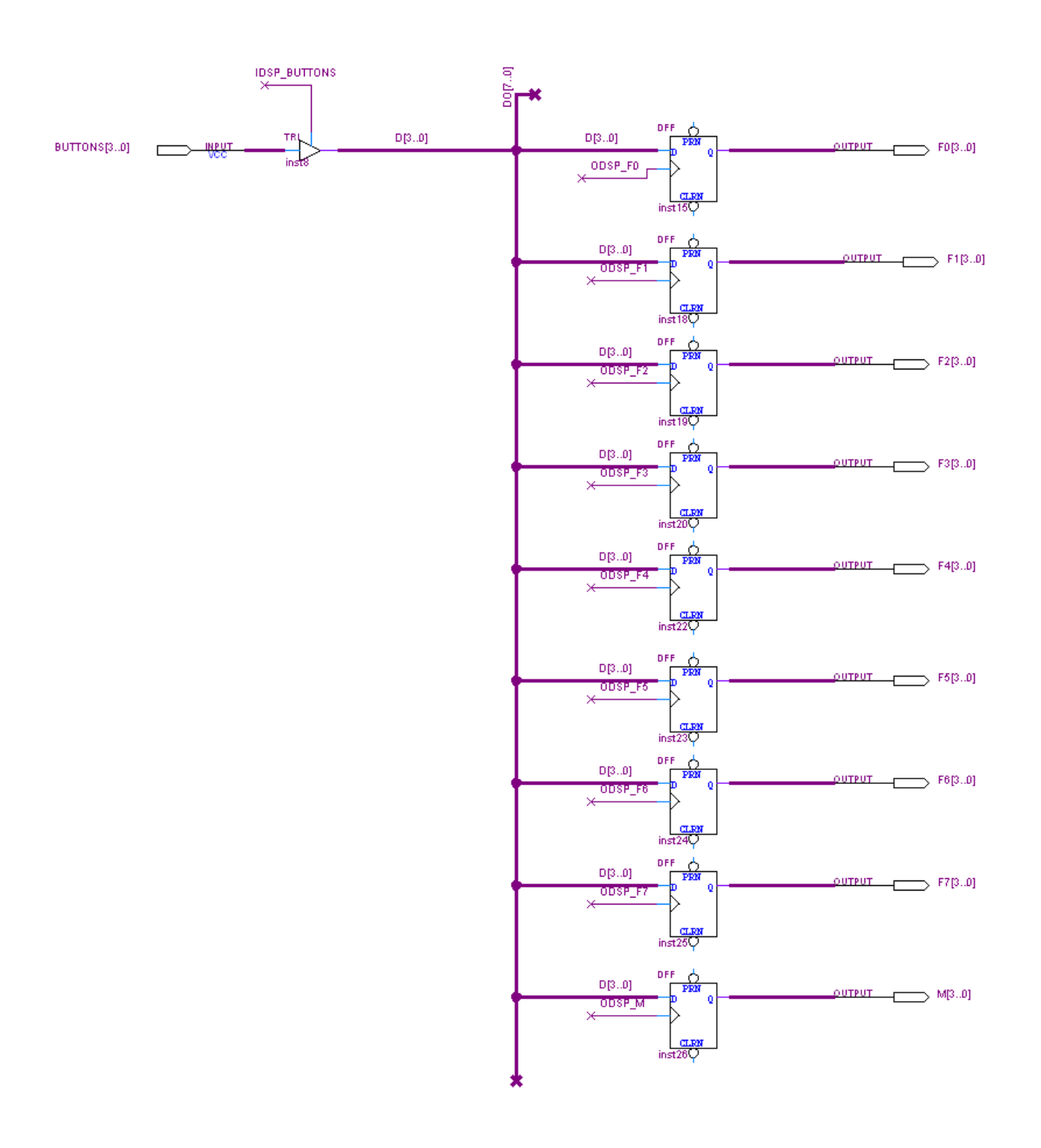

### FACULTAD DE INGENIERIA INTRODUCCION A LOS MICROPROCESADORES UNIVERSIDAD DE LA REPUBLICA VERSIONE DE LA REPUBLICA CONTRA LA CONSTITUCIÓN DE LA REPUBLICA DE LA CONTRA LA CO **b) Software ;; CONSTANTES** ; Puertos de entrada BUTTONS EQU 80 ;Puertos de salida F0 EQU 80 ORG 0x38 rutint\_tic: PUSH AF PUSH BC PUSH IX LD A, (game over)

```
F1 EQU 81
F2 EQU 82
F3 EQU 83 
F4 EQU 84
F5 EQU 85
F6 EQU 86
F7 EQU 87
M EQU 88
0RG 0x0000
 LD SP, 0x8000 ; 16Krom + 16Kram
  IM 1
LD A, 0 LD B, 8
 LD C, F0
 LD HL, fila0
init:
  LD (HL), A
  OUT ( C ), A
  INC HL
  DJNZ init
  LD (toggle), A
 LD (game over), A
  LD A, 5
 LD (rock meter), A
 OUT (M), AE<sub>L</sub>
 JP prog_ppal
; ;;; at. interrupcion
; si (game_over != true)
; toggle = ! toggle
; si fila0 != buttons {
; ROCK_METER--
; si ROCK_METER==0 {
; game over=true
\begin{array}{cc} \begin{array}{ccc} \mathbf{i} & & \mathbf{j} \\ \mathbf{i} & & \mathbf{j} \end{array} \end{array}; }else{
; ROCK_METER++
; si ROCK_METER= 10 {
; game over = true; {}_{;} }
; }
; si (game over != true)
; \overline{\phantom{a}} ; desplazo
; for (i=0, i<7, i++) {
; \text{fila}[i] = \text{fila}[i+1]; }
; si toggle == true {
; fila7 = random()
; }else{
; fila7 = 0000
; }
; }
; }
```
; retorno

```
 CP 0xFF
   JP Z, fin
;;; si (game over != true)
  LD A, (toggle) ; cambio toggle
   CPL
   LD (toggle), A
   IN A, (BUTTONS)
   AND 0x0F
   LD B, A
   LD A, (fila0)
   CP B
   JP Z, sumar
;;; si fila0 != buttons {
;;; ROCK_METER--
  LD A, (rock meter)
   DEC A
  ld (rock meter), a
   OUT (M), A
   CP 0
   JP NZ, mover
 ;;; si ROCK_METER==0 {
 ;;; game over=true
  LD A, 0xFF
 LD (game over), A
   JP fin
sumar\cdot;;; }else{
;;; ROCK METER++
  LD A, (\text{rock meter}) INC A
  LD (rock meter), A
   OUT (M), A
   CP 10
   JP NZ, mover
%;; si ROCK_METER= 10 {<br>;;; game_over = true
        qame over = true
   LD A, 0xFF
  LD (game over), A
   jp fin
mover:
 ;;; si (game over != true)
 ;;; for (i=0, i<7, i++) {
 ;;; fila[i] = fila[i+1]
  LD C, F0
  LD B, 7
   LD IX, fila0
iterar:
   INC IX
 LD A, (IX) ; en A F[i+1]LD (IX-1), A ; F[i]=F[i+1]OUT (C), A ; escribo puerto i
   INC IX
   INC C
   DJNZ iterar
```
# FACULTAD DE INGENIERIA INTRODUCCION A LOS MICROPROCESADORES UNIVERSIDAD DE LA REPUBLICA VERSIDAD DE LA REPUBLICA CHE EN ENTRE EN 1989. IULIO 2014

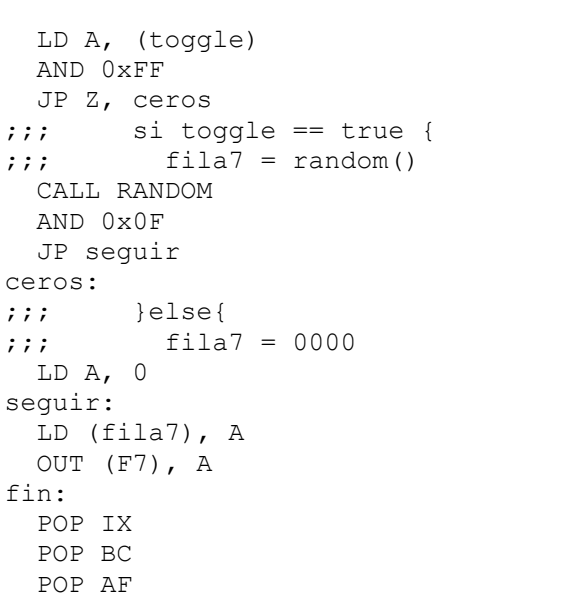

 EI RETI ; Variables ORG 0x4000 fila0: db fila1: db fila2: db fila3: db fila4: db fila5: db fila6: db fila7: db toggle: db game\_over: db rock\_meter: db

.end